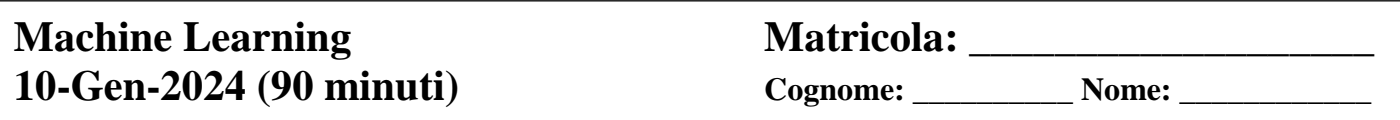

**1)** Come si calcola l'attivazione (net) di un neurone artificiale? Indicare formula e commentarla.

**2)** Quali sono le condizioni necessarie affinché le tecniche di deep learning siano più efficaci di altri approcci di machine learning?

**3)** Cosa si intende per Clustering esclusivo e Clustering soft (o Fuzzy). Quest'ultimo che vantaggi può avere?

**4)** Indicare la formula di Bayes per la probabilità a posteriori, definendo i termini.

**5)** Dato un training set di 20000 pattern, supponendo di addestrare una rete neurale con SGD (mini-batch size=400) per 60 epoche, riportare, motivandone la risposta:

- 1. il numero di volte in cui ciascun pattern viene visto dalla rete;
- 2. il numero di volte in cui ciascun peso della rete viene aggiornato.

**6)** Un problema di multiple linear regression viene risolto ai minimi quadrati ottenendo su un training set i seguenti coefficienti  $\beta = [-7.4 \quad 2.7 \quad 2.5 \quad -6.1]$  (dove l'ultimo elemento è il termine noto). Dato un test set costituito dai tre pattern  $x_1, x_2 \in x_3$  (di cui  $y_1, y_2 \in y_3$  sono i valori veri della variabile dipendente):

 $\mathbf{x}_1 = [-3.2 \quad 8.9 \quad -8.1], y_1 = -7.4$  $\mathbf{x}_2 = [8.5 \quad 4.3 \quad -0.4], y_2 = 8.6$  $\mathbf{x}_3 = [-6.7 \quad 1.3 \quad 7.7], \mathbf{y}_3 = -2.4$ 

determinare il MAE (*Mean Absolute Error*) sul test set, riportando i principali passaggi intermedi del calcolo.

**7)** Un multiclassificatore, composto da 4 classificatori combinati a livello di confidenza, viene utilizzato per riconoscere pattern appartenenti a 3 classi (A, B, C). Nella tabella seguente sono riportate le confidenze restituite dai singoli classificatori ( $C_i$ ) dati in input 3 diversi pattern ( $p_j$ ). Completare la tabella riportando, per ogni metodo di fusione (Somma, Prodotto, Massimo e Minimo), le confidenze ottenute e la classe di output restituita dal multiclassificatore.

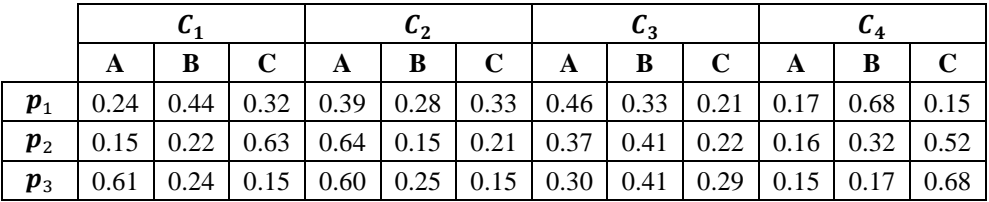